## Introduction to Canvas Agenda

**LMS Support and Consulting** [lms@teaching.pitt.edu](mailto:lms@teaching.pitt.edu) 412-648-2832 Visit the Pitt Canvas Learning Center: pi.tt/canvas

## Part 1: Getting Started

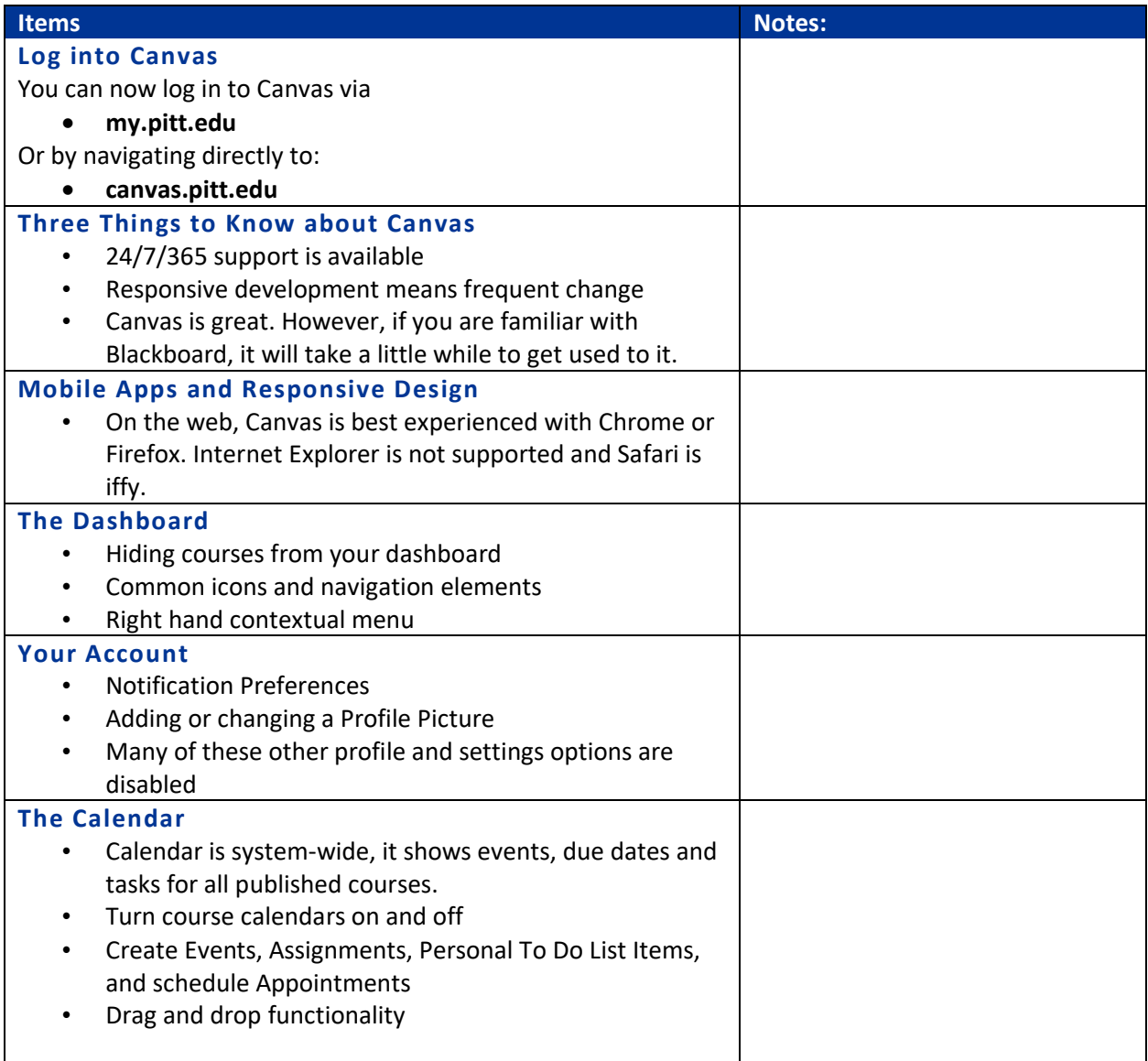

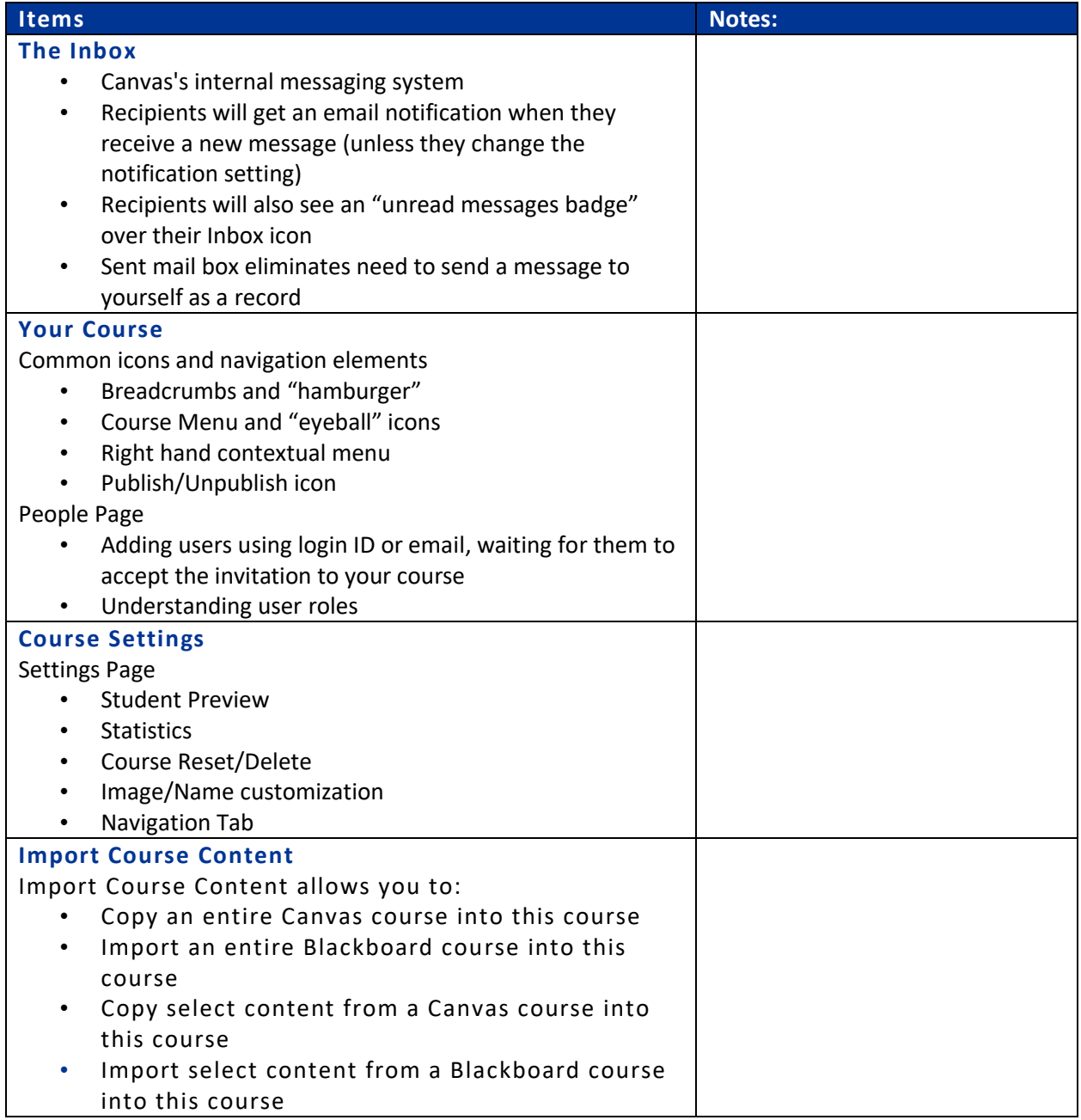

## Part 2: Adding, Sharing and Organizing Content

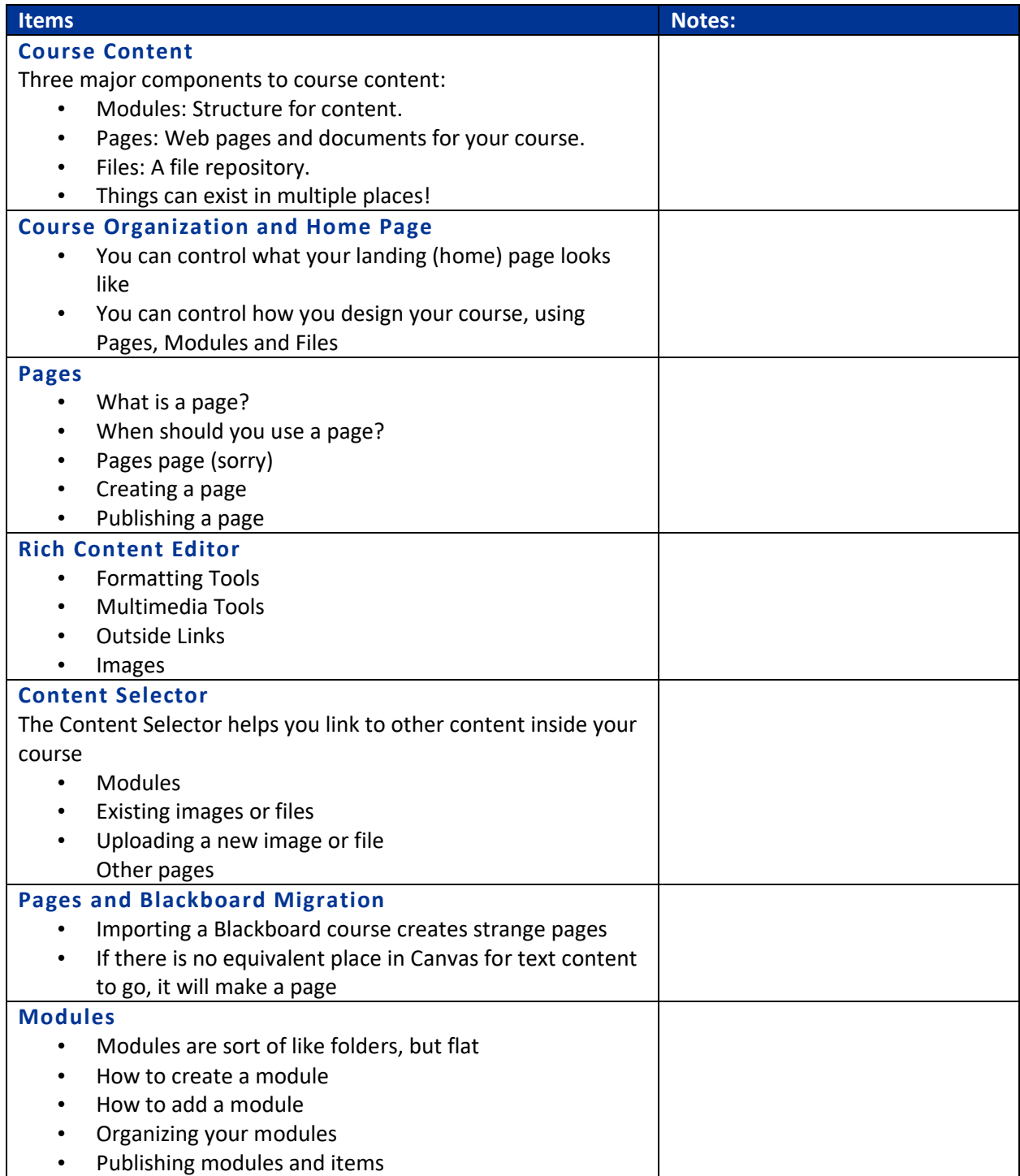

## Part 3: Assignments, Quizzes and Grading

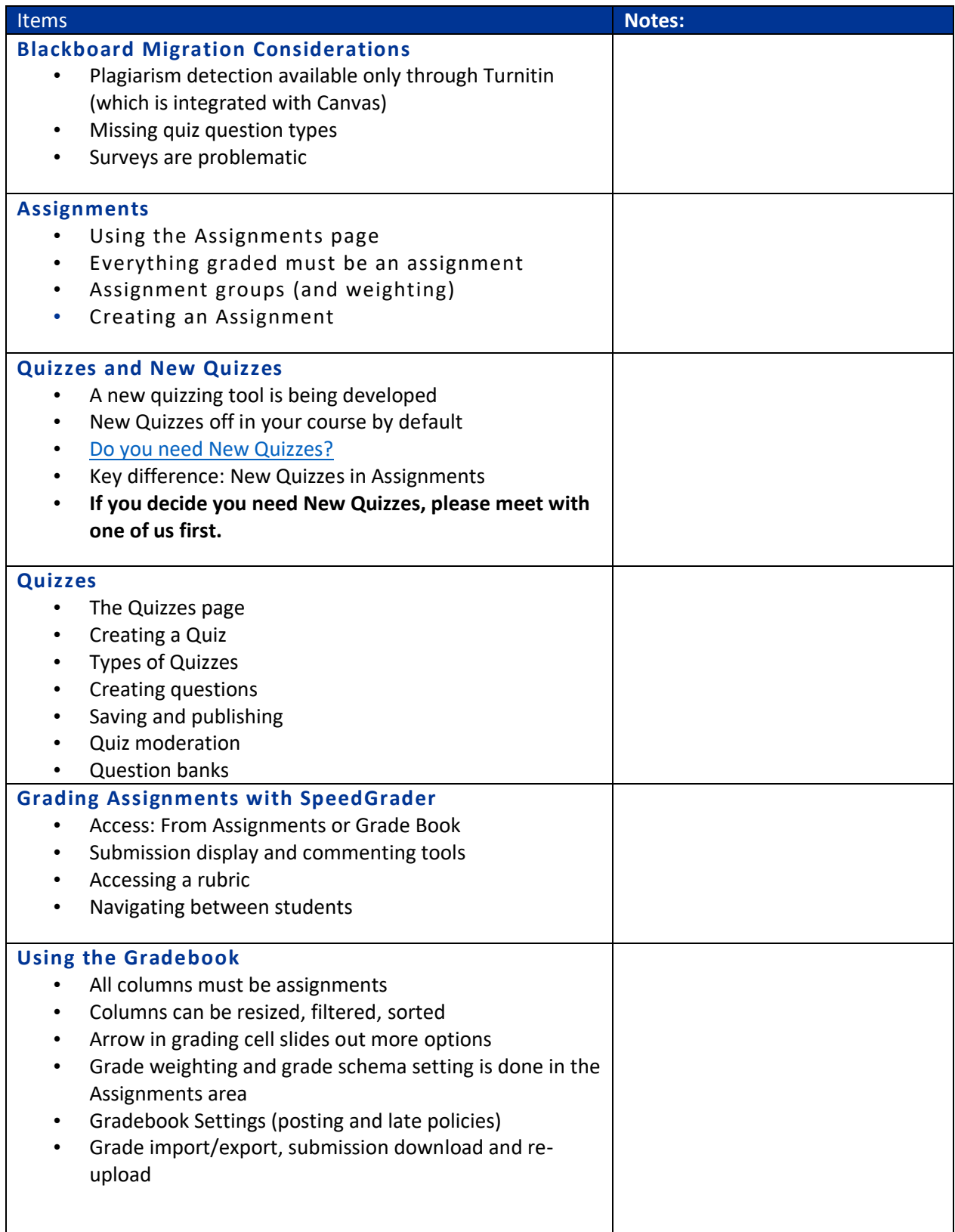